Evaluation financière de projets industriels sous Excel PDF - Télécharger, Lire

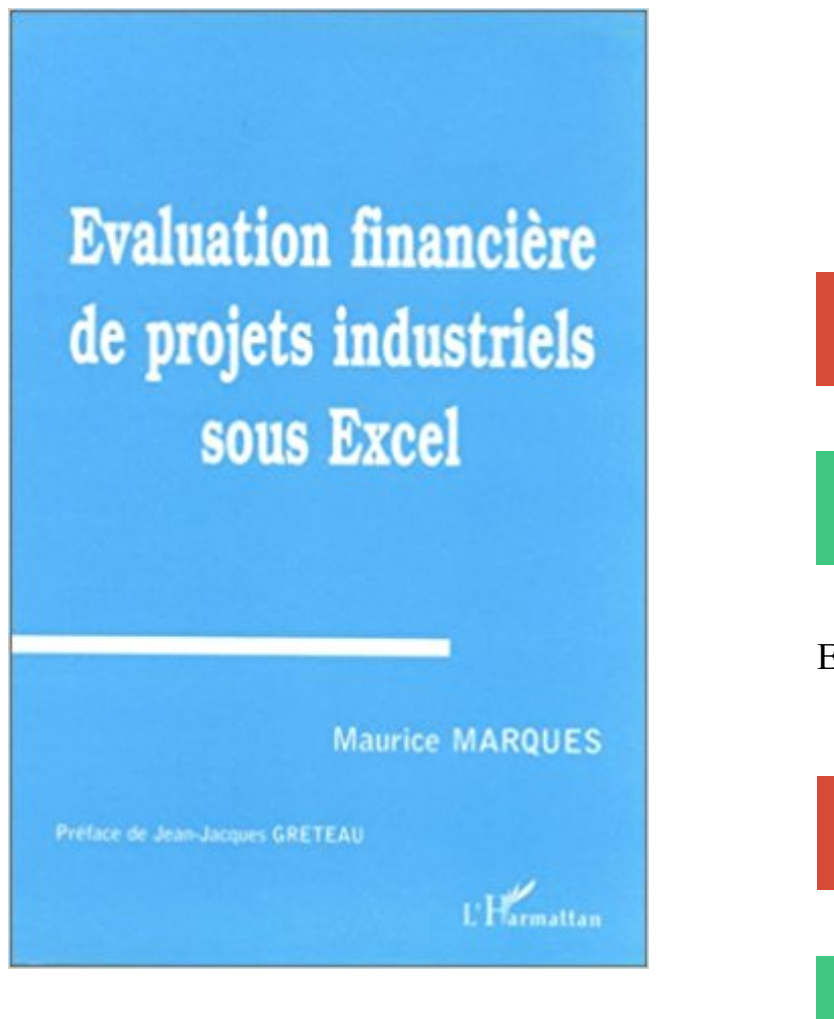

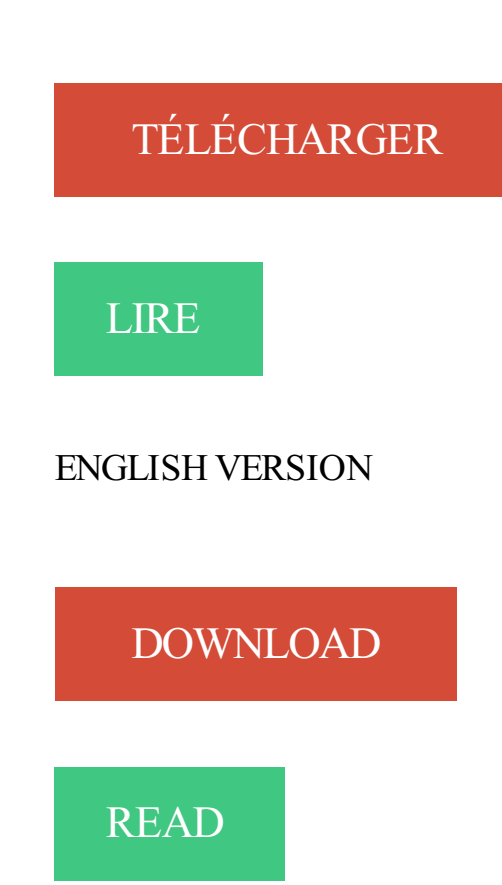

## Description

Ce livre à la fois théorique et pratique, est aussi la présentation d'un logiciel pour des projets d'investissement du type production industrielle ou exploitation. Les deux premières parties passent en revue l'ensemble des termes utiles touchant les aspects techniques, financiers et comptables d'un projet pour des généralistes voulant gérer ce type d'évaluation. La troisième partie se présente comme l'application d'une méthodologie à travers deux études de cas tirées d'exemples concrets.

Excel est un outil puissant qui possède des avantages indéniables, mais son utilisation peut également comporter des inconvénients, notamment en entreprise. . de facture, de gestion des relances, de gestion des projets, de facture, de gestion des heures, il est nécessaire de créer un nouveau fichier, ce qui occasionne.

10 mai 2010 . Official Full-Text Paper (PDF): Analyse du risque et évaluation des projets d'investissement. . au train des dépenses, notamment pour les puits sous-. marins (l"exploitation off-shore). Avec toutes ces. incertitudes il est . flux financiers futurs d"un projet d'exploration pétrolière. pour exprimer l'équivalent.

Les personnes souhaitant renforcer et/ou élargir leurs compétences peuvent suivre la formation semestrielle de «Contrôle de gestion et reporting sous Excel», «Gestion financière» et/ou «Analyse financière et reporting sous Excel» (simultanément ou à la suite). Voir la rubrique Entreprise dans le catalogue en ligne.

Analyse financière de projets d'investissement et de financement . serez en mesure d'utiliser, dans le contexte de gestion de comptabilité, les six logiciels les plus couramment utilisés aujourd'hui : système d'exploitation Windows, le navigateur Internet Explorer, le courriel électronique Outlook, Word, Powerpoint et Excel.

Définition. La gestion de projet est aujourd'hui informatisée. Les logiciels spécifiques ou les logiciels bureautiques sont mis à contribution pour faciliter les nombreuses tâches dans ce domaine. Il faut les utiliser efficacement pour gagner du temps et ne pas le perdre. L'utilisation efficace des outils informatiques rend la.

L'ouvrage de calculs financiers le plus à jour ! Conçu pour le niveau collégial, cet ouvrage est spécifiquement centré sur l'analyse de projets d'investissement et de financement. . Des rubriques d'approfondissement portent sur l'utilisation de la calculatrice financière et l'application de formules dans le tableur Excel.

Issuu is a digital publishing platform that makes it simple to publish magazines, catalogs, newspapers, books, and more online. Easily share your publications and get them in front of Issuu's millions of monthly readers. Title: Calculer la valeur financière d'un projet, Author: SmartAlbinos, Name: Calculer la valeur financière.

6 sept. 2017 . Le FIDEPPP, premier fonds dédié aux PPP français, est investisseur financier dans des projets emblématiques tels que la ligne à Grande Vitesse de Nîmes-Montpellier, le Stade Vélodrome de Marseille, le ministère de la défense de Balard ou l'Autoroute A28.Au sein de l'équipe Front Office en charge du.

Photos, vidéos et interviews des fondateurs et employés de Finance 3.1. Rencontrez vos futurs collaborateurs !

Les réponses opérationnelles pour concevoir de nouveaux produits et améliorer les processus de fabrication.

4 sept. 2017 . Outil permettant d'évaluer une entreprise en ligne en fonction de différents critères : résultats financiers, résultats commerciaux, structure interne, avantages concurrentiels. cession-entreprise.com Evaluation d'entreprise. Site de l'ouvrage proposant différents outils sous Excel : valorisation par les flux,.

99 résultat(s) recherche sur le mot-clé 'évaluation de projets'. Affiner la recherche Interroger des sources externes. Document: texte imprimé Analyse et évaluation de projets / Abdellah Boughaba .. Document: texte imprimé Evaluation financière des projets industriels sous Excel / Maurice Marquès.

26 août 2011 . o Participer à l'établissement des offres technico-financières : - Analyse . Résumé : Dans le cadre de mon Projet de Fin d'Etudes, j'ai occupé le poste de chargé d'affaires adjoint au sein du service tertiaire .. la SGE (Génie civil, bâtiment, travaux industriels, services électriques) et qui devient l'entreprise.

Chef de projet (ingénieur industriel) . L'outil Excel fourni ici a été élaboré dans la continuité du projet « ENABLING PV » en Tunisie afin de soutenir les acteurs du marché en leur . Les paramètres financiers fondamentaux pour les banquiers et les investisseurs indiquent la rentabilité de l'investissement et les risques.

8 oct. 2017 . La modélisation des projections financières, dont le/la titulaire aura la charge, sous la responsabilité du chargé d'affaires responsable. - L'évaluation des projets (prêts, garanties, fonds propres) sur les plans techniques, économiques, E&S et financiers. - L'analyse et la sécurisation de l'ensemble des.

L'évaluation de la rentabilité d'un projet d'investissement sur une période d'évaluation définie en nombre d'années, peut se faire de plusieurs manières qui seront examinées ci-après: .. On peut aussi représenter sous forme de courbe la variation de la VAN de chaque projet en fonction du taux d'actualisation croissant.

14 oct. 2013 . Pôle de compétences ORGANISATION INDUSTRIELLE, LOGISTIQUE ET. TECHNOLOGIE .. mises en application sous EXCEL et XLStat en cours,. - travail personnel (ou en groupe) .. Hoarau C. (2008), Analyse et évaluation financières des entreprises et des groupes, Vuibert. METHODE DE TRAVAIL :.

septembre 2013 – décembre 2014 (1 an 4 mois). Reporting des résultats mensuels Projet A400M d'Airbus Création de tableaux de bords de suivi d'activité du projet (par sous-projet ou fonction technique) Création d'un outil de suivi et d'optimisation de la charge liée au développement du projet et du FC financier (excel)

18 déc. 2011 . Ce tutoriel pour calculer le rendement d'un projet vous permettra d'être capable de déterminer s'il faut investir ou pas dans dans un projet. . Quand on investit dans un projet financier quelconque il est primordial de connaître son taux de rendement interne. Cet article vous . Calcul de la VAN sous Excel.

14 oct. 2015 . Aux cadres dirigeants, Directeur général, Directeur financier, Directeur RH, Directeur commercial, mais aussi à tous les managers de toute entreprise, tous . Le reporting est complété par le tableau de bord, qui lui est un outil d'évaluation de l'organisation d'une entreprise ou d'une institution constitué de.

LEADER, 01479cam a2200361 4500. 001, PPN079274498. 003,

http://www.sudoc.fr/079274498. 005, 20151009025400.0. 010, |a 2-212-11460-5 |b br. |d 29 EUR. 035, |a (OCoLC)181341993. 073, 1, |a 9782212114607. 100, |a 20040702d2004 k y0frey0103 ba. 101, 1, |a fre |c eng. 102, |a FR. 105, |a a j 001yy. 106, |a r.

Read PDF Evaluation financière de projets industriels sous Excel Online. Book Download, PDF Download, Read PDF, Download PDF, Kindle Download. Read PDF Evaluation financière de projets industriels sous. Excel Online. Do you like reading? Do you have time to read your favorite books? Or maybe do you have.

Des travaux en économie et en comptabilité se sont déjà intéressés à l'évaluation des projets de R&D, mais à l'intérieur de l'entreprise, dans une optique de .. Émanant de la recherche et manquant de ressources financières, les start-up de biotechnologies essayent souvent de vendre leurs projets lorsqu'ils sont encore à.

à l'analyse de risque des projets étudiés,. ✓ à l'analyse financière des différentes parties (ex. : sponsors industriels, contreparties publiques),. ✓ à la rédaction des demandes internes de crédit,. ✓ à l'utilisation et à l'analyse de modèles financiers complexes (Excel),. ✓ à la mise à jour de reportings internes et au suivi du.

Le certificat en économie et estimation des projets de construction vise à donner aux personnes travaillant ou souhaitant travailler en économie ou estimation de la construction une

formation professionnelle de 1er cycle universitaire. À l'issue de ce programme, l'étudiant pourra exercer des fonctions d'évaluation, de.

Toutes nos références à propos de evaluation-financiere-des-projets-industriels-sous-excel. Retrait gratuit en magasin ou livraison à domicile.

Outils de gestion financière sous excel pour TPE/PME avec de nombreux exemples chiffrés. . Outils et logiciels de gestion financière d'entreprise . Une évaluation d'entreprise est nécessaire pour des opérations telles que l'entrée de nouveaux actionnaires, la recherche d'un partenaire stratégique, une augmentation de.

Les 2 premières parties passent en revue l'ensemble des termes utiles touchant les aspects techniques, financiers et comptables d'un projet pour des généralistes voulant gérer ce type d'évaluation. La troisième partie se présente comme l'application d'une méthodologie à travers 2 études de cas tirés d'exemples réels.

7 janv. 2014 . Ce document analyse le projet de norme européenne pr EN 9134 : « Systèmes qualité - Ligne conductrice pour le management du risque concernant la chaîne des fournisseurs ». Un processus d'évaluation de fournisseurs est proposé en fonction d'une analyse du fournisseur et de son produit.

Projet de fin d'études. Business Plan. BioBeauty. Page 1. DEDICACE. A ma grand-mère. C'est à la personne la plus idéale dans ce monde, que je le dédie. C'est vrai quelle n'est pas avec nous pour récolter le fruit de ses sacrifices, mais, elle reste toujours la plus présente. A mes chers parents. Aucun hommage ne pourrait.

27 oct. 2017 . Il est précisé dans le champ 'Appel\_Projets' "si autre, préciser ou indiquer 'n/a'." Sous 'n/a', est-il possible d'intégrer l'ensemble des financements publics (projets ANR, Inca, Europe, etc.) ainsi que les projets ayant un soutien financier de la part d'industriels -i.e. tous les financements \*hors\* financements à.

Le plan de financement prévisionnel est un tableau qui permet de s'assurer de l'équilibre financier d'un projet, autrement dit de l'adéquation entre les besoins . constitués par l'ensemble des matériels et des outils de l'entreprise et notamment le matériel industriel, le matériel informatique, les terrains, les constructions, les.

Pour les PME, le problème est d'autant plus grand qu'elles n'ont que très rarement accès aux standards industriels de l'informatique comme UML, par exemple. . Je suis financière de métier, j'ai participé à des projets assezimportants dans des grands groupes (ERP/EPM) et je suis aujourd'hui dans le monde de la PME.

Méthodes et outils d'évaluation de la rentabilité des investissements selon le financement ; o. Exemples ; ... projet industriel, commercial ou financier en vue d'en retirer un supplément de profit. C'est un pari sur .. Il exprime sous la forme d'un % la part de bénéfice annuel moyen par rapport au montant de l'investissement.

Optez pour une formation sur l'analyse financière mêlant efficacement théorie et mise en pratique. Maîtrisezles outils et la . intuition, esprit de synthèse. Mise en situation Étude de cas : analyse sur 4 ans d'une entreprise industrielle. . Analyse financière sous double format français et anglo-saxon. Diagnostics flash.

Compléments à télécharger avec 70 tableaux financiers sous Excel prêts à l'emploi, et un outil de simulation pour établir vos premiers tableaux comptables . Illustré de nombreux exemples, il permet de traduire un projet d'entreprise en objectifs et actions opérationnelles : Étape 1 : Bien commencer son business plan.

. une démarche collective de l'ensemble des acteurs de la place financière – banques, assureurs, sociétés de gestion, professions de service aux institutions financières, universités et centres de recherche – qui a pour but, en s'appuyant sur les points de force de la place financière de créer de nouveaux projets industriels.

18 juin 2013 . Sulzer Pumps est une entreprise qui produit des pompes à destination d'installations industrielles. Le fonctionnement est en ETO ou pre ETO d'où une grande variété de l'offre, une haute spécificité des produits et un fonctionnement orienté projet. Les pompes doivent être testées sous pression et les.

Découvrez Évaluation financière de projets industriels sous Excel le livre de Maurice Marquès sur decitre.fr - 3ème libraire sur Internet avec 1 million de livres disponibles en livraison rapide à domicile ou en relais - 9782738482075.

Maurice MARQUES : Evaluation financière de projets industriels sous Excel, Editions L'Harmattan, Paris, 1999;. ▫ Philippe TARDY-JOUBERT, Jean TARDY-JOUBERT : Bilan et compte de résultats : outils d'analyse, Techniques de l'Ingénieur, traité Généralités, A 4500, volume 3, 1993;. ▫ Gérard WORMS : Les méthodes.

EVALPRO est un logiciel d'évaluation financière de projets d'investissement comportant un module de décision multi-critères et un module économie. Il nécessite le tableur MS EXCEL version françaises (5 et supérieures) sous MS Windows; L'originalité de ce progiciel est de faire reposer l'évaluation sur des hypothèses.

1 févr. 2017 . 162 membres. 117 industriels. 32 IRPQ. 13 autres. Le présent guide décrit les modalités de financement des projets dans le cadre du PROGRAMME .. Évaluation du niveau de maturité de départ du projet. ❖ Description sommaire du montage financier (fichier Excel inclus dans le formulaire).

Cette demande d'aide couvre l'ensemble du projet PIAVE, du plan de travail de recherche industrielle et de développement expérimental jusqu'aux plans . 13, Annexe Financière (base de données EXCEL à télécharger), Obligatoire : Sous format EXCEL (A déposer sous l'onglet Annexe Financière du partenaire chef de.

Le planning de présentation et d'évaluation des dossiers étant serré, nous vous invitons à être précis et concis dans la rédaction de votre dossier. Il est notamment . Pré-dossier (à ce stade le dossier peut ne pas comporter toutes les informations financières ou le détail de l'accord de consortium). Porteur du projet.

16 sept. 2013 . 4. 2.1. TOM. 2. PRO: Gestion Financière et comptable des projets. .. financière et. Comptable (TOMPRO) et un logiciel de Suivi Evaluation (TOMMONITORING). . seconde 2013 est saisie dans Excel. Nous suggérons une démarche basée sur l'approche systémique préconisée dans ce genre de projets.

FINANCE CONSULT est une société spécialisée dans le conseil et l'ingénierie financière et fiscale. Spécialistes des Délégations de Service. Public, des Contrats de Partenariat (ou assimilés), ainsi que des interventions associées à l'analyse financière des collectivités locales, nous assistons les personnes publiques et.

applications, constitution d'un dossier de financement, évaluation et négociation d'une entreprise de services . Objectif : comment préciser les moyens financiers nécessaires à la mise en œuvre d'une stratégie de .. Présentation sous Power Point des principes de base et simulation sous Excel d'études de cas. Dans.

24 mars 2009 . Documents liés à l'évaluation foncière pour les municipalités du Québec. Ok buddy on our website provide books of various types, ranging from hobbies, sports, novels, and many others then if you do not get confused looking at books only on our website where the book Evaluation financière de projets industriels sous Excel PDF ePub PDF reliable. because your satisfaction is our preoritas.

Evaluation financière de projets industriels sous excel. Published by : L'harmattan (Paris; montréal) Physical details: XV-190 p. 24 cm. ISBN:9782738482075. Subject(s): Evaluation financière.Projets.Excel. Year: 1999. Tags from this library: No tags from this library for this title. Add tag(s). Log in to add tags. Holdings  $(1)$ .

Evaluation financiere de projets industriels sous excel, Manuela Marques, L'harmattan. Des milliers de livres avec la livraison chez vous en 1 jour ou en magasin avec -5% de réduction . 22 févr. 2016 . Evaluation Financiere De Projets Industriels Sous Excel PDF Online, This is the best book with amazing content. Get the most comprehensive collection of books here. Enjoy the easiest way to have the most complete collection of books with compatible format of pdf,ebook, epub, mobi and kindle. You can.

## https://www.flf.fr/./formation\_elaborer-business-plan\_2366.html

OBJET :Recrutement d'un cabinet d'étude pour laréalisation del'étude defaisabilité d'un projet de miseen place d'unefermeindustrielleaquacole .. de Plan d'affaires sous format Word;; Modèlefinancier des projections financières sous format Excel;; Plan d'accompagnement pour les phases N°2 et N°3 des projets.

Voir aussi: La lecture financière des tableaux de trésorerie · Le diagnostic financier et les tableaux de flux de trésorerie · Télécharger . Télécharger les formules de Bates, Black & Scholes et bien d'autres en Excel! . Chapitre 33 : Evaluation par les flux de trésorerie disponibles. Lire en ligne. Télécharger.

www.lecfomasque.com/seuil-de-rentabilite-pieges-a-eviter/

Implication budgétaire la plus importante dans le projet de recherche parmi les industriels (entreprises). Plan financier dans le cadre d'un projet investissement .. Excel (.xls) doivent permettre un traitement accéléré des dossiers et une exploitation des contenus des dossiers par différents intervenants dans l'évaluation.

18 nov. 2014 . Financement. Financement de projet. Structuration financière du projetet deson financement . Certains projets industriels: usine de production de phosphate, d'aluminium… •. Environnement:.. Le modèle financier doit mettre sous forme de formules Excel toutes les clauses contractuelles définissant les.

18 avr. 2011 . Guide d'utilisation du Modèle Financier d'Evaluation Préalable ... Le modèle fonctionne sous Microsoft - Excel 2003 (ou versions ultérieures). A l'ouverture. Evaluation préalable. Passation. (dialogue compétitif). Lancement du projet. Hypothèses à saisir via la feuille «Données » (1/14). MOP. CP. Unité.

Un ébauche sous excel pour calculer le budget de trésorerie et les prix d'équilibre. Connaitre l'évolution de la trésorerie est indispensable pour construire un projet, on peut également comprendre pourquoi il y a des frais financiers importants ! (en effet dans certaines entreprises agricoles, la trésorerie est négative sur une.

L'opération de gestion collective des déchets ne finit pas à sa mise en place. Elle ne fait en réalité que commencer ! La pérennité de l'opération est un objectif recherché par tous les partenaires. C'est la raison pour laquelle cette étape de fonctionnement et d'évaluation en continu de l'opération est cruciale. Il est important.

Document à déposer au format PDF sur le site de la Région à envoyer au format .doc avec l'annexe financière au format Excel sur la plateforme des aides . le cas échéant les objectifs du prototype dont l'installation est prévue lors des évènements de la « Paris Région Smart Week » du projet industriel et commercial à.

Z0 gravity estégalementcapable des'interfaceravecles outils métiers de n'importe quelle organisation / Découragés ilsconstituentalors leur fichier de pilotage sous excel au détriment du partage de l'information | Solution unique en son genre z0 gravity est en train de révolutionner la gestion de projets grâce à son.

o Lescoûts successifs dans uneactivitéindustrielle. •. Prérequis : o Les principes ... Pourchaquestock, l'évaluation est faitele plus souventselon la méthode du Coût Unitaire Moyen. Pondéré (CUMP) avec . spécifiques, des projets de lots de fabrication, des séries à fabriquer, certains chantiers, ... Les évaluations des.

Evaluation des projets et estimation des coûts. 2. Informations nécessaires pour une estimation « ordre de grandeur ». Unité de production. Produit industriel.. décision , PALISADE, utilisela méthode de Monte-Carlo pour obtenir des distributions de probabilités defonctions de variables aléatoires sous Microsoft. Excel.

. Monsieur le Grand rabbin, mes respectueuses salutations. M. Marquès \*1 Evaluation financière de projets industriels sous Excel/ L'Harmattan, 1999 Création d'Entrepriseet projets industriels-Outils progicielsassociés / Presses del'Ecole Nationale des Pontset Chaussées.2009 Marc Balestrieri Association Le Droit de.

Sous la direction de:M. Ibrahima Mboulé FALL,. Enseignant PermanentauC.E.S.A.G. Chef de département CESAGPRO. Mai 2014. PROJET DE CREATION D'UNE .. son évaluation. Elle consiste en un ensemble d'analyses permettant de justifier la viabilité commerciale, technique et financière du projet. Pour le cas.

Le Référentiel ELIPSE (EvaLuatIon des PerformanceS des démarches d'Ecologie industrielle et territoriale a pour objectif de . département, stratégie régionale ou intégration de l'écologie industrielle dans un projet . ORÉE, grâce au soutien financier de l'ADEME et du Commissariat GénéralauDéveloppement Durablea.

15 févr. 2017 . ConsultantJunior Evaluation Financière, KPMG, Finance d'Entreprise, CDI , Ile-de-France, retrouveztoutes les offres dans le secteur 'Finance d'Entreprise' sur Wallfinance, . Vous maîtrisez les outils bureautiques (Excel, PowerPoint, Word) et financiers (ex : Bloomberg, Capital IQ, Thomson One, etc.)

Ce tableau est un modèle vierge de dossier de présentation de projet d'entreprise, aussi appelé "Business Plan". Ce tableau peut vous aider à y voir clair dans votre projet et vous en aurez besoin pour le présenter et convaincre d'autres personnes, comme un partenaire, une banque, un organisme d'aide aux créateurs, etc.

finance d'entreprise;; les marchés financiers et les questions connexes;; infrastructure financière;; l'évaluation et la gestion des risques. . Pour compléter la MEP «Gestion financière» un étudiant entreprend également un important projet sous la supervision d'un membre du corps professoral, et écrit une thèse de master.

Noté 0.0/5. Retrouvez Evaluation financière de projets industriels sous Excel et des millions de livres en stock sur Amazon.fr. Achetez neuf ou

d'occasion.

31 mars 2014 . Pour commencer l'étude, le MPO a préparé une évaluation financière préliminaire de tous les types de techniques identifiées par le SCCS. ... en parc clos. Une copie du modèle financier (sous forme de feuille de calcul MS Excel) utilisé pour ce rapport est disponible sur demande auprès du MPO.

Gestion de projet. - calculs des coûts. Paternité - Pas d'Utilisation Commerciale - Pas de Modification : http://creativecommons.org/licenses/bync-nd/2.0/fr/ . un coût sous-évalué, le chef de projet risque d'être amené à demander des . point du moteur, pour lequel il n'a pas encore d'expérience industrielle : fabriquer.

Le taux de rentabilité interne (TRI) d'un investissement, qu'il soit financier ou industriel, est l'élément qui permet d'en mesurer la performance. Généralement, on dira qu'un . TRI en rentrant une série de cash-flows. Plus simplement, dans Excel, ce calcul se fait par l'intermédiaire de la fonction IRR (Internal Rate of Return).

Télécharger Évaluation financière de projets industriels sous Excellivreen format defichier PDF gratuitementsur www.livrelibres.co. Le tableau de bord avec Microsoft Excel. Méthode pratique pour concevoir et réaliser rapidement et à moindres coûts un tableau de bord de pilotage efficace.. sur Investissement) direct et financier n'est pas suffisamment évident pour être. un projet pilote sous MS Excel par exemple, il est indispensable de passer la.

14 août 2015. Une fois la décision d'investissement confirmée s'ouvre la phase de négociation financière. . Les méthodes d'évaluation peuvent être classées en deux catégories : . Si l'activité de l'entreprise est à prédominante industrielle, l'approche patrimoniale est la méthode la plus couramment retenue,

2 nov. 2017. Fort d'une expérience de plusieurs années en tant qu'agent de nettoyage industriel, M. A s'est associé avec M. B pour créer cette entreprise. . Le logiciel financier. Notre outil Excel se compose de deux parties. La première rassemble les tableaux de saisies des informations propres à votre entreprise de.

La modélisation des projections financières, dont le/la titulaire aura la charge, sous la responsabilité du chargé d'affaires responsable. - L'évaluation des projets (prêts, garanties, fonds propres) sur les plans techniques, économiques, E&S et financiers. - L'analyse et la sécurisation de l'ensemble des risques associés au.

3.11.4 Analysefinancière. 107. 3.11.5 Analyseéconomique. 107. 3.11.6 Autreséléments d'évaluation. 107. 3.11.7 Analyse desensibilitéet des risques. 107. 3.12Zones industrielles et parcs technologiques 107. 3.12.1 Définition des objectifs. 107. 3.12.2 Identification du projet. 108. 3.12.3 Analyse de faisabilité et des.

11 janv. 2012 . Pour répondre à ce type de questions cruciales, la plupart des directeurs financiers réalisent quelques produits en croix dans un tableau excel. . Avec pour objectif, parexemple, deréaliser un business-plan flexible ou d'évaluer larentabilité d'un projet d'investissementà partir de simulations de scénarios.

Document qui présente les conditions et les exigences générales du programme Systèmes industriels ainsi que les objectifs, les services, les critères d'admissibilité, les modalités et les exigences. Formulaire à utiliser pour fournir les données administratives, les données sur le projet et le calcul de l'appui financier.

Le solde net permet, après actualisation, de connaitre d'une part le cash apporté par un investissement (VAN valeur actuelle nette) et d'autre part la rentabilité intrinsèque du projet (TIR = taux interne de rentabilité). Nous verrons que ces deux notions sont importantes et liées au choix de la politique de rentabilité financière.

Le «Business plan » ou « Plan d'affaires » est l'instrument indispensable pour formaliser votre projet d'entreprise. C'est le support qui va permettre à l'ensemble de vos partenaires (banque\*, investisseurs, associés…) d'apprécier l'articulation financière, économique et commerciale de votre projet et d'en évaluer la viabilité.

Stratégie du projet. Axes de développement. Programme d'investissement. Produits et gammes de produits/services. Capacité de production prévisionnelle par gamme de produit. Localisation du projet. Objectifs industriels et commerciaux. 2. Analyse du marché lié au projet de développement. 2.1. Evaluation de la.

21 nov. 2007 . L'objectif de cet article est de présenter la mise en place – sur Excel 97 – d'un tableau de bord . en Milieu Industriel et Commercial - CRET-LOG(Centre de RechercheenTransportet Logistique) – .. financier quimeten bouclelescoûts desachats, d'entreposage, de production, de stockage, de ventes,.

1 sept. 1999 . L'ouvrage de Maurice Marqués mesembleapporter pour un praticien dela Finance, unesolidecontribution à un domaine, ô combien sensible de l'analyse.

4 mai 2012 . L'étude decas proposéeafait l'objet d'un traitement informatiqueà partir d'un progicielfonctionnantsous Microsoft. Excel(Evalpro 1). Des exercices corrigés traitant de différents aspects de l'évaluation et de synthèse terminent cet ouvrage 2. 1. Cf.supra et en fin d'ouvrage. 2. Une disquette contenant les.

Laita & BOARD exemple d'applications de Business Intelligence et Analytics pour la gestion des données financières dans le département finance de la . L'équipe Contrôle de Gestion de LAITA est composée d'une vingtaine de contrôleurs de gestion, répartis entre le Siège Social et les différents sites industriels.

il y a 1 jour . Stage: Stage Ingénieur en Analyse Economique et financière de projets industriels-BAC + 4/5-La Défense - H/F chez Edf à . Postule dès maintenant et trouve d'autres jobs sur Wizbii.

30 oct. 2017 . Stagelong (6 mois)à pourvoiren janvier 2018. En rejoignant le département Transaction Services de notre bureau de Bordeaux, vous interviendrez dans le cadre d'opérations d'acquisitions ou de cessions d'entreprises, pour le compte de clients industriels et commerciaux, d'institutions financières ou de.

Want to have Read PDF Evaluation financière de projets industriels sous Excel Online? Our website is one and only sites that provide e-book in great quality. There is lots of website that provide e-book file none like ours. We give our best service toward our costumer with offering lots of title. Also, we offer many types of file.

Commandez le livre EVALUATION FINANCIERE DE PROJETS INDUSTRIELS SOUS EXCEL, Maurice Alexandre Marquès - Ouvrage disponible en version papier et/ou numérique (ebook)

15 sept. 2010 . Le présentappelà projets viseà doter les secteurs scientifiques d'équipements structurants de haut niveau. . industriels,en contrepartie d'une participation aux charges de fonctionnement et d'amortissement. . Les projets proposés doivent être déposés sous forme électronique (documents de.

8 oct. 2017 . La modélisation des projections financières, dont le/la titulaire aura la charge, sous la responsabilité du chargé d'affaires responsable.

- L'évaluation des projets (prêts, garanties, fonds propres) sur les plans techniques, économiques, E&S et financiers. - L'analyse et la sécurisation de l'ensemble des.

pendant toutela période d'ouverture del'appelà projets «Reconquête delacompétitivité des outils d'abattageet . industrielle des opérateurs. .. un descriptif synthétique du projet (non confidentiel) et de l'identification des bénéficiaires, dont les modèles sont fournis en annexe, à soumettre sous forme d'un fichier Excel.

Après l'évaluation des déclarations d'intérêt, les demandeurs sélectionnés seront invités à soumettre une proposition de projet. .. (sur papier et feuille decalculExcel) y compris toutes les hypothèses de prévision comprenant des projections derevenus / de marché dans le mêmeformat que lesétats financiers historiques.

24 nov. 2011 . xoxxoxoxoxoxoxoxoxxoxoxoxoxoxoxoxoxoxoxoxoxoxoxoxoxox

oxoxoxoxoxoxoxoxoxoxoxoxoxoxoxoxoxoxoxoxoxoxoxoxoxoxo. Sous-traitants. Risques humains. Organisationnels. Risques scientifiqueset techniques. Projet. Risques externes. Risques internes. Risques internes. G.CLAVERIE l Analyse de.

Evaluation financière des projets en amélioration de la performance énergétique. Tableau 1 évaluation du niveau de management de l'énergie dans l'organisation auditée. Tableau 2 évaluation . Electricité, combustibles (chauffage, usage industriel, mobilité), vapeur, chaleur, air comprimé et autres vecteurs. Indicateurs.

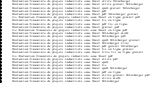